## Visual FoxPro 21

版 次:1 页 数:257 字 数:428000 印刷时间:2011年05月01日 16

ISBN 9787302244646  $21$ 

visual foxpro $\hspace{1cm}$  visual foxpro 关系型数据库的基本知识及设计方法,包括visual foxpro数据库的基本操作、程序设计基

visual foxpro

visual foxpro

 $1$  $1.1$  $1.1.1$  $1.1.2$ 1.1.3  $1.1.4$  $1.1.5$  $1.1.6$  $1.1.7$  $1.2$  $1.21$  $1.22$  $1.23$  $1.3$ 

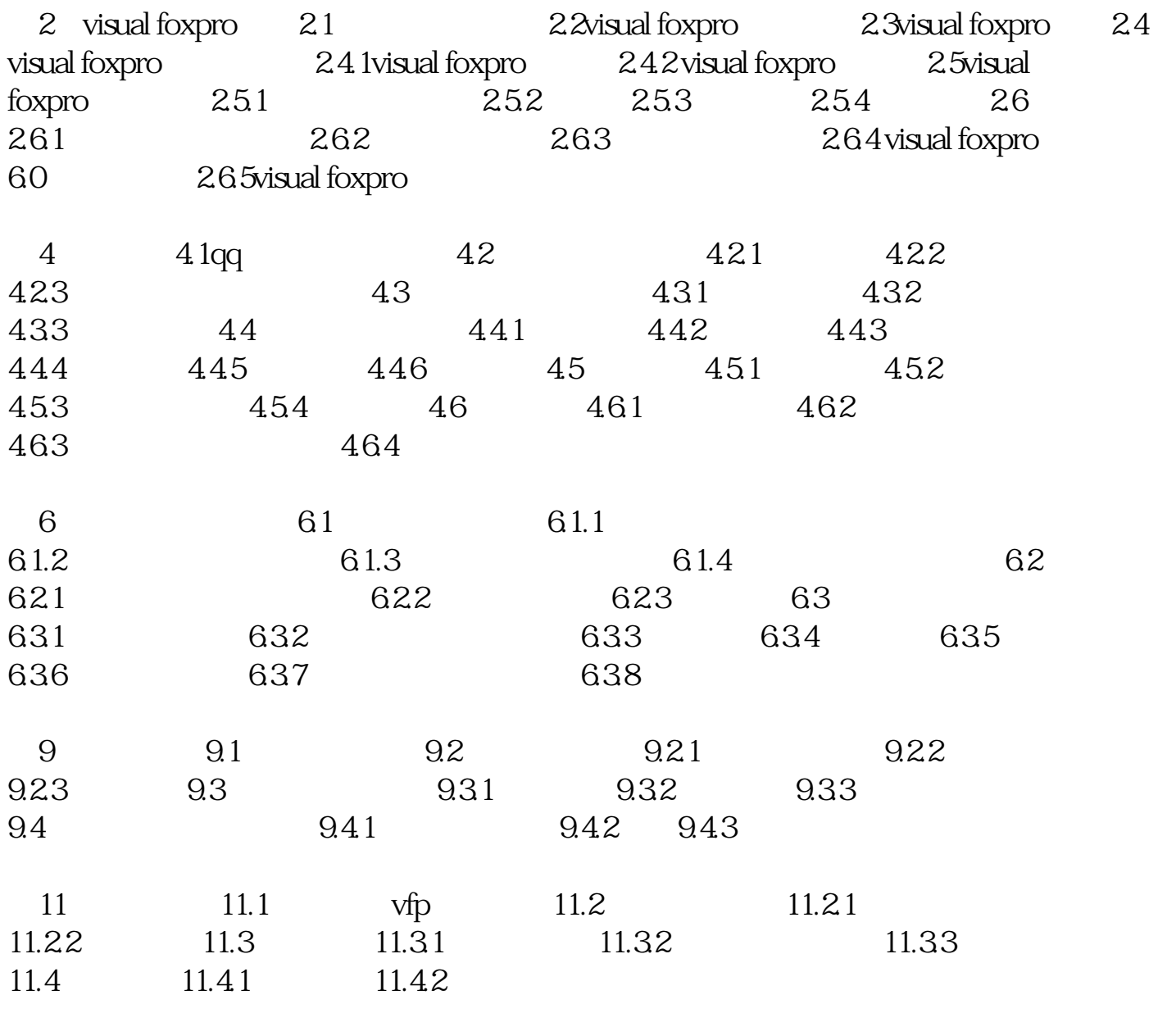

[显示全部信息](javascript:void(0);)

本站所提供下载的PDF图书仅提供预览和简介,请支持正版图书。 www.tushupdf.com